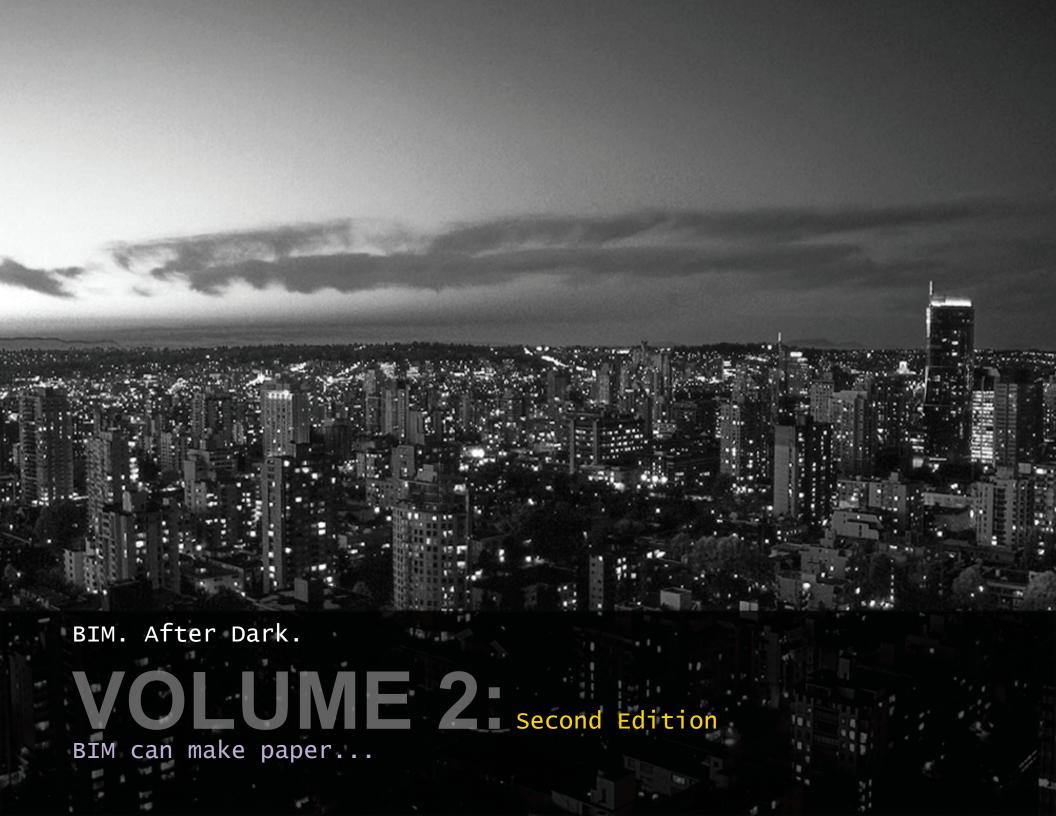

# Contents

### **View and Project Setup:**

01 Introduction & Setup 02 Project Browser Organization 03 Part Plans and Scope Boxes 04 View Templates: Floor Plans 04.1 View Templates Revisited Floor Plan Blowups 06 Overhead Line Trick 07 Reflected Ceiling Plans Setup 08 Code Plans Setup 09 **Building Sections Setup** 10 Wall Sections Setup Exterior Elevations Setup Interior Elevations Setup Curtainwall Elevations Setup

and Tag Tip

## **Sheets Setup, Tips, and Tricks:**

Sheet Creation (Copy/Paste Technique) 15 Sheet Management & Organization Adding Views to Sheets Adding a Key Plan with Parameters Custom View Titles **Detailing the Views:** <u>19</u> Grids - Tips, Tricks, & Creation 20 Rooms & Room Tags All About Dimensions The Text Tool 23 Plan Notes & Note Blocks 24 Tagging Doors Graphic Appearance Adjustments

Wall Types & Tags

Ceiling Tags, Notes, & Elevations - Part 1 Ceiling Tags, Notes, & Elevations - Part 2 Roof Plans & Crickets Code Plans & SAUBIM 30 Wall Sections 31 Exterior Elevations 32 Interior Elevations Curtainwall Elevations

### Legends & Schedules:

Legend Views 35 Wall / Partition Schedules 36 Door & Door Style Schedules 36.1 Room Finish Schedules

## **Printing Setup & Production:**

37 Printing Setup & PDF Printing